I.5-FILECRAT-HCL PROGRAM FILECRAT COMMAND HCL

## Purpose

Command HCL initializes the Hydrologic Command Language Data Base files.

The file can be a new file which is empty or an old file which are to be reinitialized.

There are two types of HCL files that the HCL command can initialize:

o Global - contains HCL definitions that apply to all users

o Local - contains HCL definitions that apply only to a user

The following Global files are initialized:

- o HCLDEFIN
- o HCLINDEX

The following Local files are initialized:

- o HCLDEFIN
- o HCLINDEX
- o HCLLDFLT

The Global files contain pointers to definitions in the Local files. Therefore the Global files cannot be reinitialized without also reinitializing the Local files. The Local files can be initialized or reinitialized without effecting the Global files.

Input Data (free format)

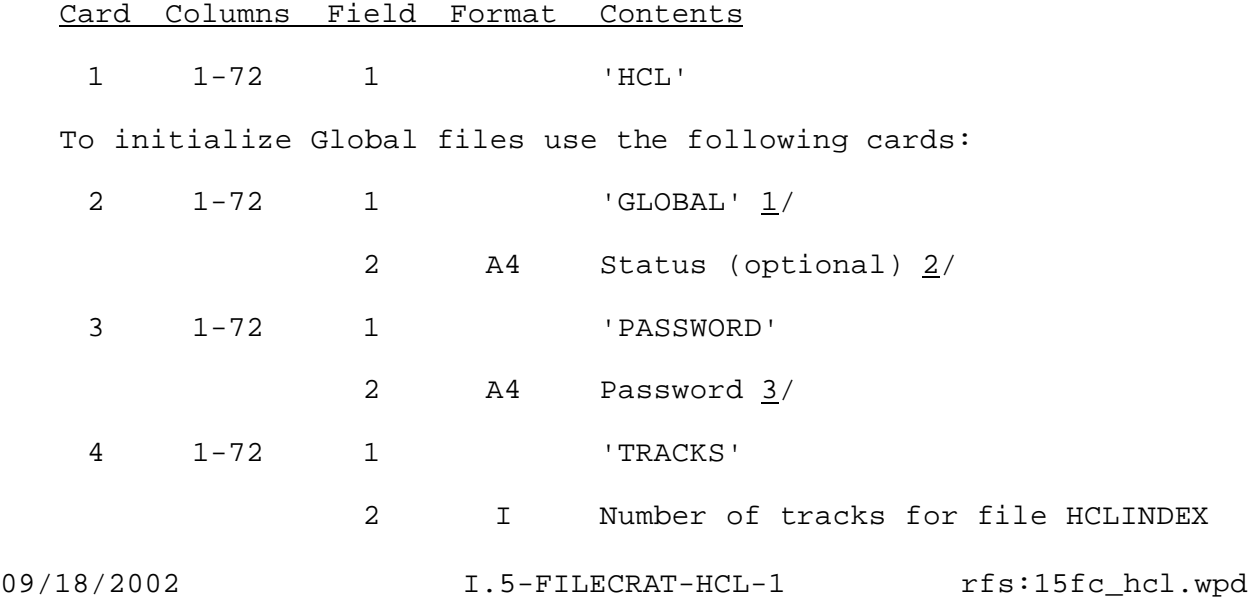

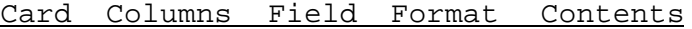

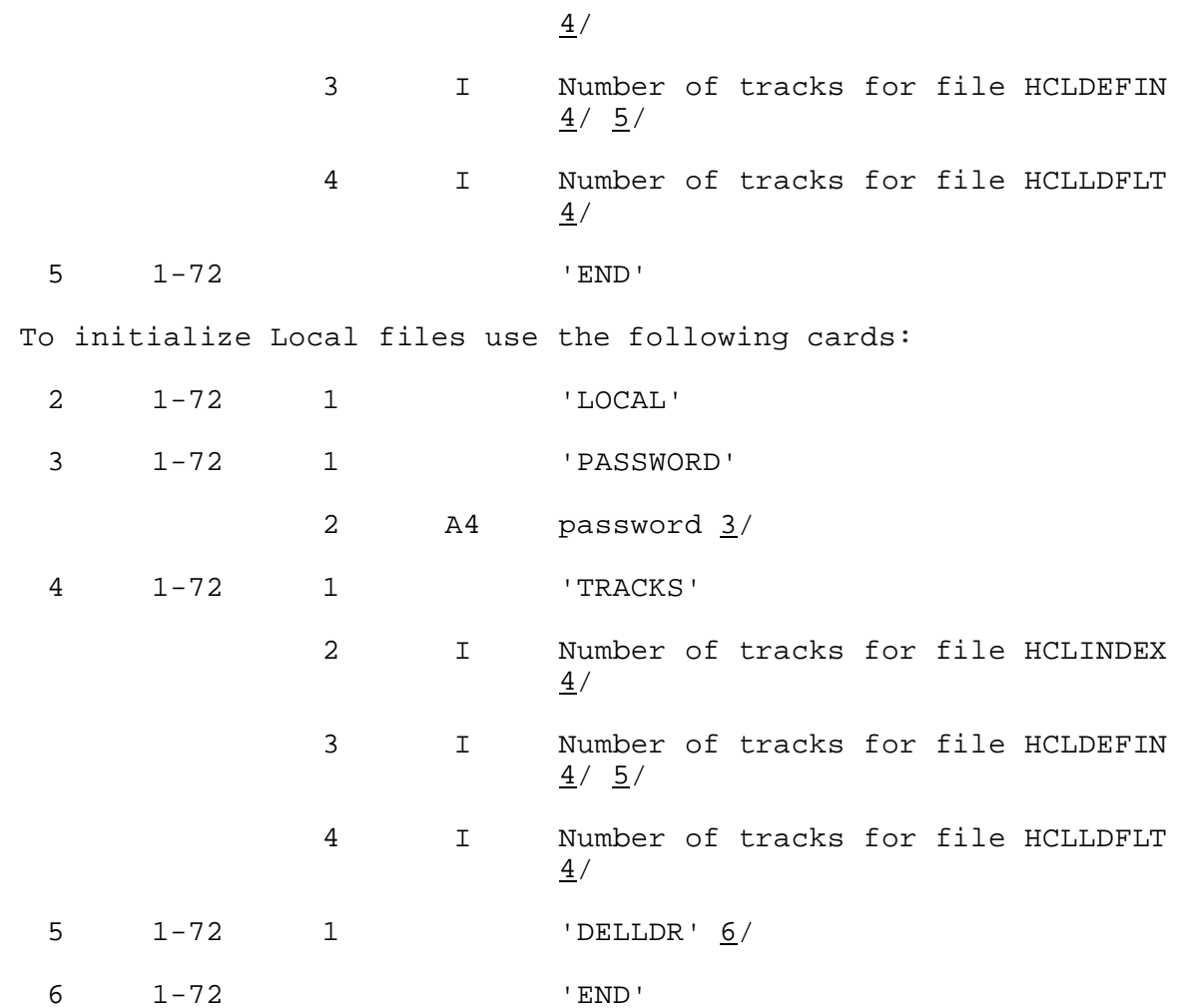

## Notes:

- $1/$  If the Global files are being reinitialized the Local files must be reinitialized so that the internal pointers are correct.
- 2/ A status of 'NEW' indicates that the files are being initialized for the first time. A status of 'OLD' indicates that the files exist and are being reinitialized. The default is 'OLD'.
- $3/$  When the files are first initialized the password is stored. When the files are reinitialized the specified password is checked against the password stored on the file. The files will be reinitialized only if the passwords are the same.
- 4/ The size can be computed by the program FILESIZE command HCL.
- 5/ Must be the same for the Global and Local files.
- 6/ This option deletes all of the Local Definition Reference records from the HCL Global Index for the specified user. It should only be specified when reinitializing existing HCL files.